# *Instructions for design of digital printing in aluminum*

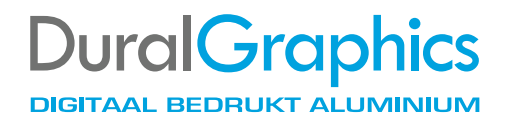

## **General information:**

Due to the properties of the anodised aluminum, colors per production may differ slightly from each other, in addition, very bright colors of purple, orange and such can not be realized due to the limitation of the CMYK gamut. If you have any doubts about the result of your print work, it is possible to make a test sample in consultation.

## **Color usage:**

- White can not and will not be printed. Everything that is white in the design retains the natural aluminum look
- Use CMYK color settings instead of RGB for a more realistic color rendering
- Do not put colors in 'overprint', this causes smudging and ink bleeding
- For gray colors it is advisable to use a percentage of the Key color (K)
- Ensure adequate contrast between text and background color
- Please note that the aluminum itself is already light gray
- Use 100% K for black
- PMS and RAL colors are always approximate

#### **Dimension, contours:**

- Make sure that your products have the exact dimensions
- All external lines and holes must be indicated in a striking spot color,

with the name cutcontour or cuttingline, in our template this standard is defined as a swatch.

#### **Bleeds:**

- Use a 1mm extension outside the cutting line to prevent white edges due to milling tolerances.

## **Texts and images:**

- Make sure that your images (bitmaps) are of good quality. A good starting point is 300 ppi.
- Do not use active texts, convert fonts to point data to prevent conflicts.
- Use a minimum line thickness of 0.2mm

#### **File format:**

- Send files in EPS, AI or PDF format
- If only a photo needs to be printed, TIFF or JPG suffices

# **Summary overview:**

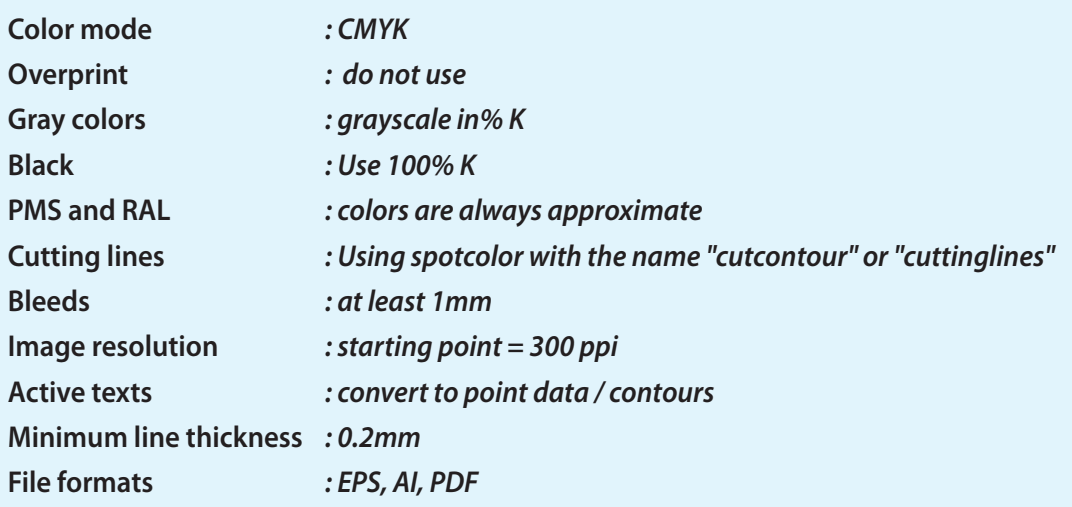